# V. DOWNLOAD

[Get Aws Sdk On Visual Studio For Mac](https://geags.com/1tbi72)

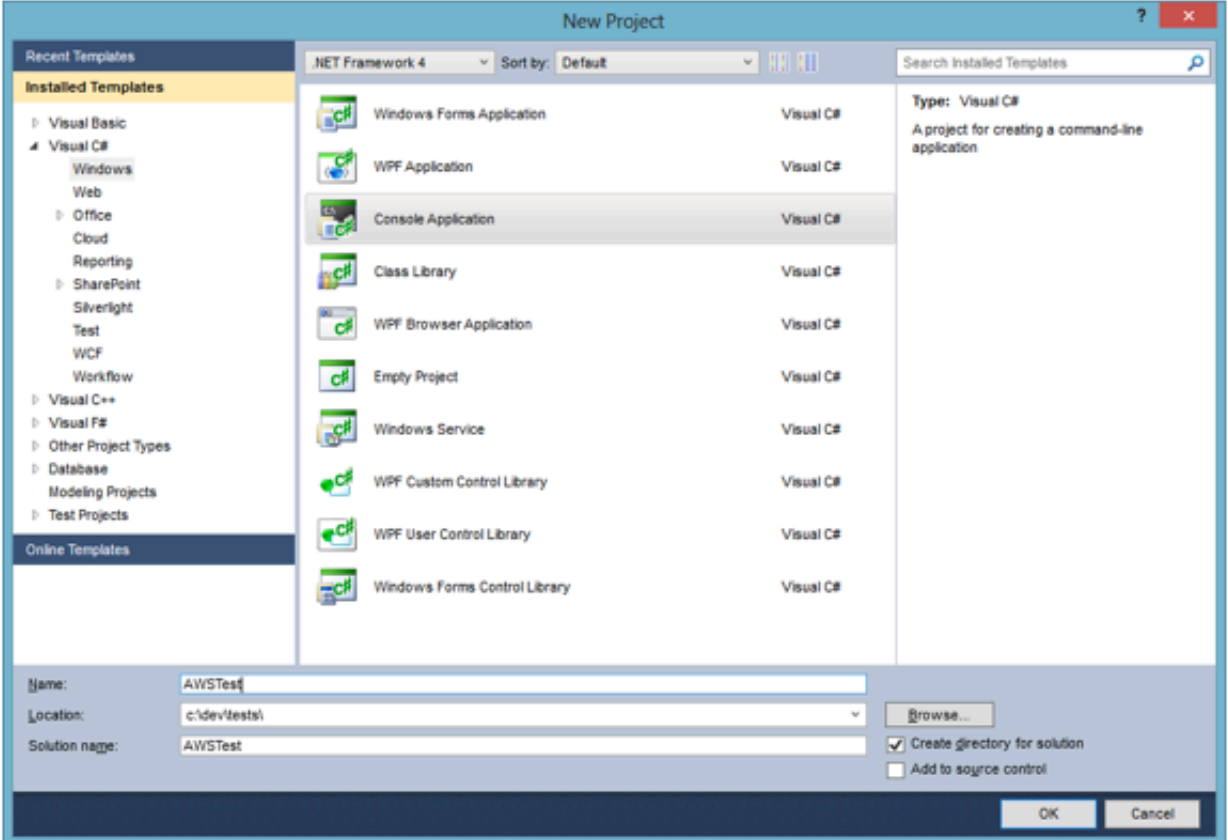

[Get Aws Sdk On Visual Studio For Mac](https://geags.com/1tbi72)

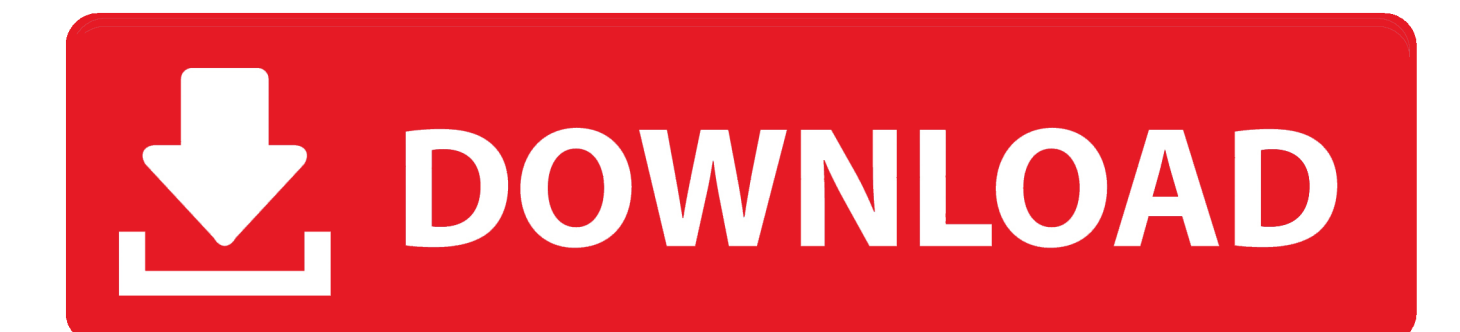

A developer preview version came online in March of this year, and today marks the moment when the SDK crossed the finish line and reached its production-ready 1.. 6 solution diagnostics The AWS SDK for NET solution is quite large and when you open the solution in Visual Studio it maxes out the CPU even when we are not doing anything in Visual Studio.

- 1. visual studio
- 2. visual studio download
- 3. visual studio code download

In short, you'll: • Download and install Xcode 10 GM from the Apple App Store.

## **visual studio**

visual studio, visual studio code, visual studio download, visual studio 2017, visual studio community, visual studio 2010, visual studio 2012, visual studio mac, visual studio tutorial, visual studio c#, visual studio online [Businessplan pro 11 keygen download](https://www.holdenma.gov/sites/g/files/vyhlif4526/f/uploads/2021_0.pdf) [pc](https://www.holdenma.gov/sites/g/files/vyhlif4526/f/uploads/2021_0.pdf)

To get started, you have to sign up for an AWS account and pick up a private key for use in your program.. We bring together the best of the edge and cloud to deliver Azure services anywhere in your environment. [Download Kms Activator For Ms](https://www.bloglovin.com/@habibyadav/download-kms-activator-for-ms-office-2010) [Office 2010](https://www.bloglovin.com/@habibyadav/download-kms-activator-for-ms-office-2010)

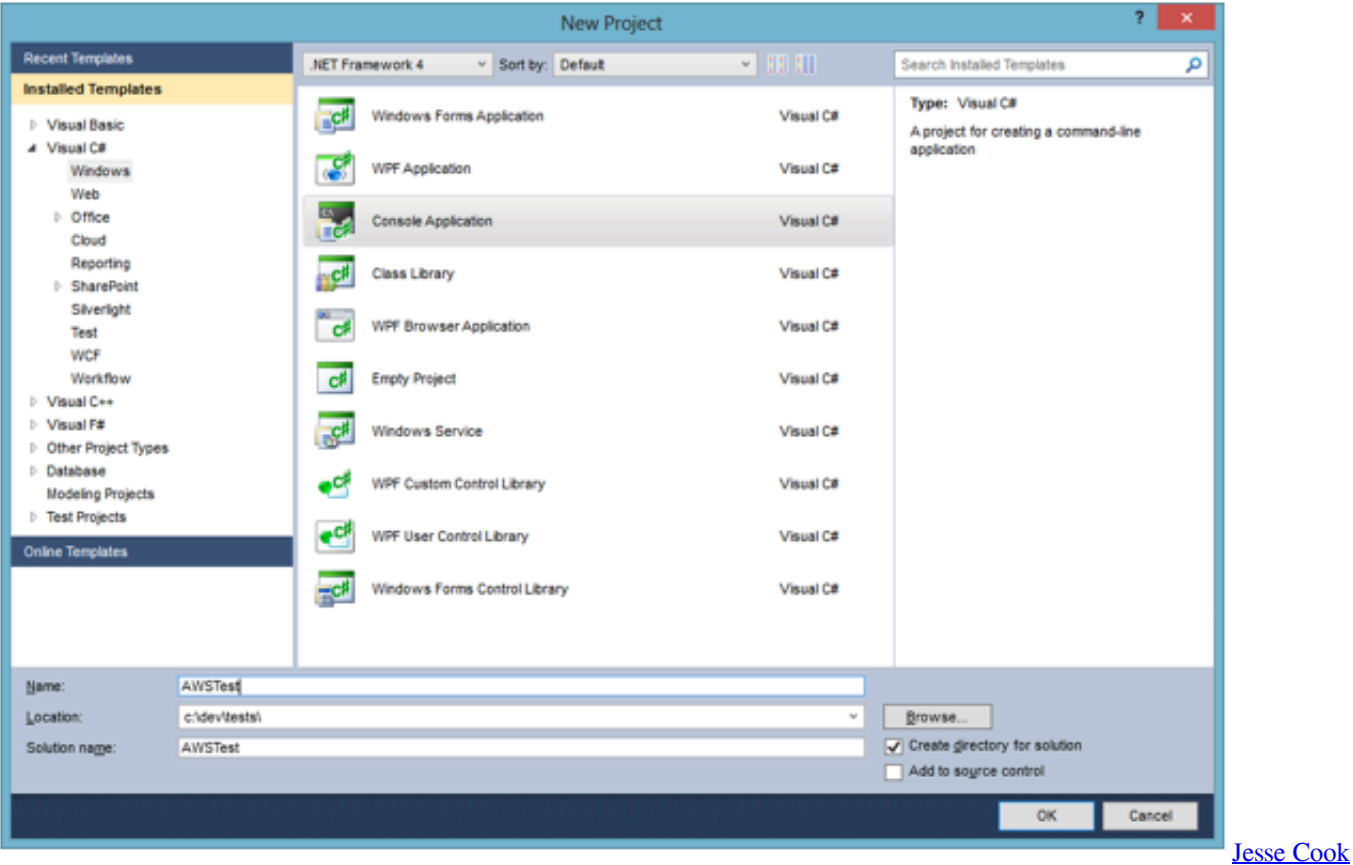

[Frontiers Download](https://anthyoupaneg.over-blog.com/2021/02/Jesse-Cook-Frontiers-Download.html)

# **visual studio download**

### [Channel List Scm Invalid File Format](https://kumu.io/verseavime/channel-list-scm-invalid-file-format-quytancr)

 • Download and install Xamarin iOS from the Stable channel in VS Mac On Windows, Visual Studio 2017 will prompt for an update as it rolls out. [Lightroom Keygen Mac](http://www.debrusselsekeukens.be/sites/default/files/webform/kandidatuur/diploma/lightroom-keygen-mac_1.pdf)

# **visual studio code download**

[Solidworks 2006 Download](https://www.watervillevalley.org/sites/g/files/vyhlif1401/f/uploads/residency_questionaire_0.pdf)

Aws Sdk Visual Studio 2015Support for iOS 12 and Xcode 10 to accompany Apple's Xcode Gold Master (GM) release has just been announced! We have also published updated documentation and samples to help you quickly get started with all the latest new features.. Visual Studio For Mac DownloadAws Toolkit For Visual StudioAWS developed the initial experimental version of the C++ SDK for AWS back in the fall of 2015.. Reported by johanso2 Mar 27 at 08:21 PM windows 10 0 visual studio 2017 version 15.. Microsoft Azure Stack is an extension of Azure—bringing the agility and innovation of cloud computing to your on-premises environment and enabling the only hybrid cloud that allows you to build and deploy hybrid applications anywhere.. I'm trying to understand the workflow for including the aws-sdk-c++ in a small example command line app in Xcode 8.. Aws Visual Studio ExtensionGet Started with iOS 12 For a detailed walkthrough of getting setup with your environment, check out our.. But, when I try to build the command line app in Xcode I get this error:. 3 3 (8E3004b) on macOS 10 12 6 (16G29) I've followed the directions posted here, and I can cmake, make, and make install fine.. And that's it!C# Aws SdkXcode 10 is now your default installation and it will be used by Visual Studio to build your iOS projects.. Sony acid music studio for mac Specifically, we'll look at how to store data in the AWS cloud storage known as S3. b0d43de27c [Dragon Age](https://ilmandapart.theblog.me/posts/14747930) [Inquisition Pc Walkthrough](https://ilmandapart.theblog.me/posts/14747930)

b0d43de27c

[Cara Membuat Idm Full Version Menggunakan Cracked](https://www.kingstonnh.org/sites/g/files/vyhlif741/f/file/file/exemption_information.pdf)